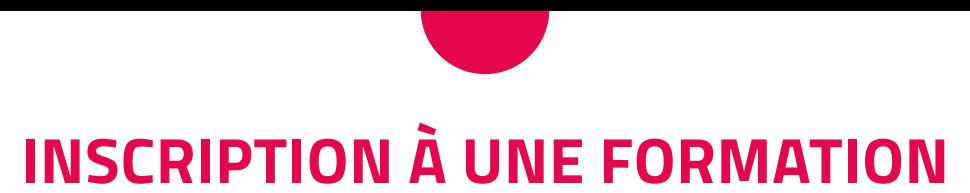

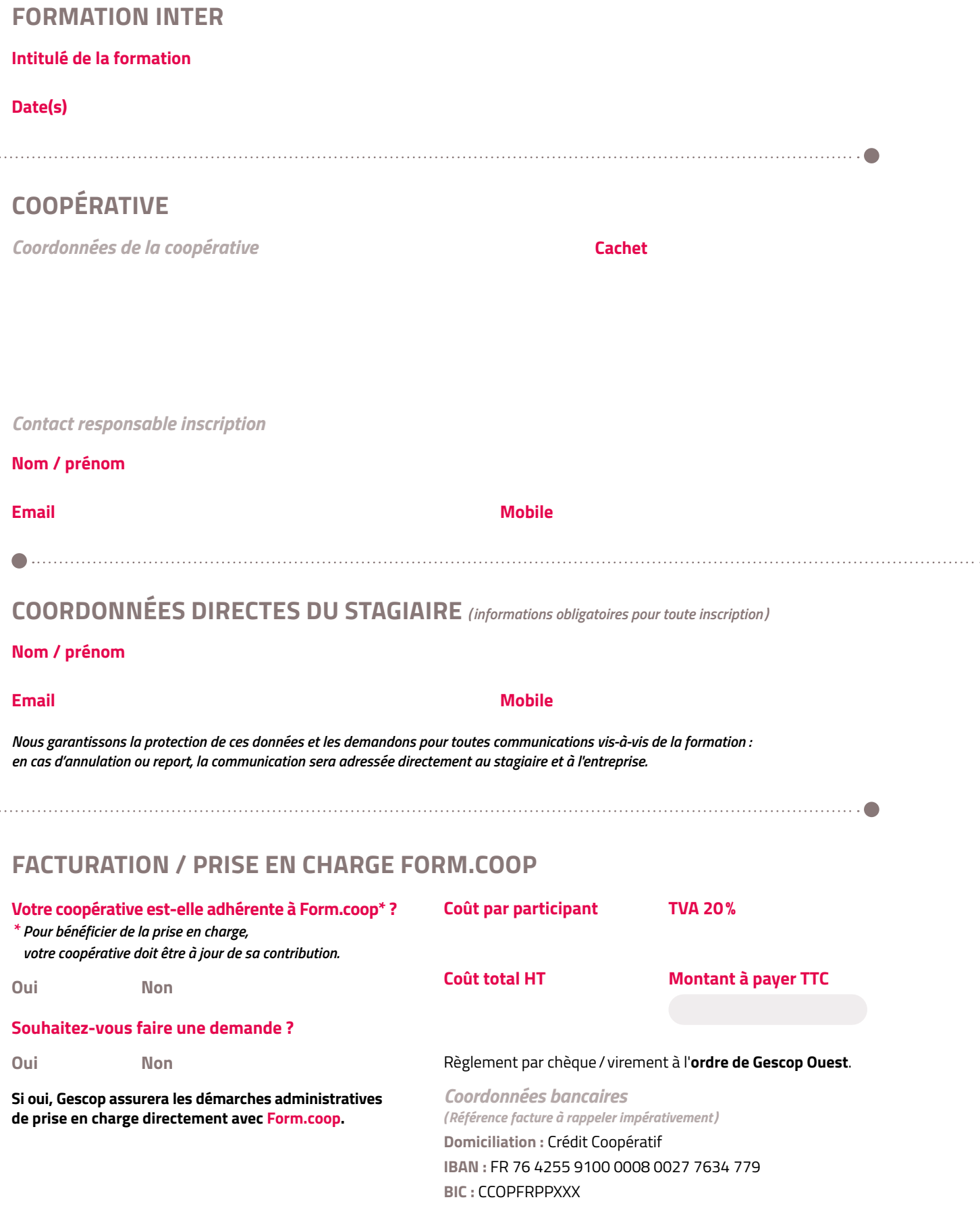

*Si besoin d'une adaptation spécifique liée à une situation de handicap, merci de nous en informer.*

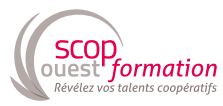

. . . . . . . . . . . . . . . .

. . . . . . . . . . . . . . . .